# **baixar central das apostas**

- 1. baixar central das apostas
- 2. baixar central das apostas :bonus de boas vindas
- 3. baixar central das apostas :dicas de aposta esportiva

## **baixar central das apostas**

#### Resumo:

**baixar central das apostas : Encha sua conta com vantagens! Faça um depósito em mka.arq.br e receba um bônus valioso para maximizar seus ganhos!**  contente:

O jogo do bicho é um tipo de loteria popular na Brasil, que consiste em baixar central das apostas apostar em baixar central das apostas um número de 00 a 99. Cada número corresponde a um animal, de onde o jogo tira o seu nome. Ao contrário do que muitos pensam, não existe uma aposta certa garantida no jogo do bicho, uma vez que os resultados são aleatórios e determinados por sorteio.

Entretanto, alguns jogadores acreditam em baixar central das apostas estratégias e dicas para tentar aumentar as suas chances de ganhar. Uma delas é a chamada "aposta certa", que consiste em baixar central das apostas seguir as sequências de números que teriam maior probabilidade de sair nos sorteios. Essas sequências podem ser baseadas em baixar central das apostas padrões, ciclos ou mesmo em baixar central das apostas crenças populares.

É importante ressaltar que a aposta certa no jogo do bicho é mais uma questão de sorte do que de estratégia. Não há garantia de que seguir uma sequência ou padrão irá resultar em baixar central das apostas uma vitória. Além disso, é fundamental jogar responsavelmente e nunca apostar dinheiro que não se pode perder.

Em resumo, a chamada aposta certa no jogo do bicho é uma forma de jogadores tentarem aumentar suas chances de ganhar, mas não há garantia de sucesso. O jogo do bicho é um jogo de azar e deve ser tratado como tal, sempre jogando responsavelmente.

## **baixar central das apostas**

As **apostas on-line em baixar central das apostas Large Senna** estão cada vez mais populares entre os brasileiros, especialmente para aqueles que desejam apostar em baixar central das apostas eventos esportivos.

#### **baixar central das apostas**

Existem muitas **casas de apostas online** no Brasil, mas algumas das melhores incluem **Bet365**, **Betano**, **Betfair** e **KTO**. Cada uma dessas casas de apostas oferece diferentes vantagens e recursos.

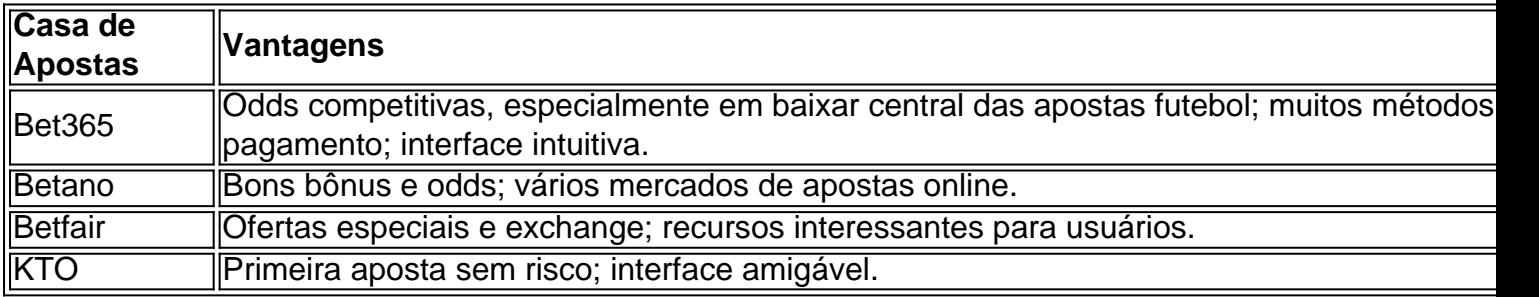

## **Como Começar**

Se você estiver interessado em baixar central das apostas começar a apostar on-line em baixar central das apostas Large Senna, siga as etapas abaixo:

- 1. Verifique a confiabilidade e segurança da casa de apostas.
- 2. Olhe para a quantidade de mercados de apostas online.
- 3. Leia as críticas e opiniões de outros usuários.

#### **Resumo**

As **apostas on-line em baixar central das apostas Large Senna** podem ser uma forma divertida e emocionante de participar de eventos esportivos. Com as **melhores casas de apostas do Brasil**, você pode apostar com confiança e segurança. As melhores casas de apostas incluem Bet365, Betano, Betfair e KTO, cada uma com diferentes vantagens e recursos.

### **Perguntas Frequentes**

- Qual é a melhor casa de apostas no Brasil?Tanto a bet365 quanto a Betano são duas das melhores casas de apostas esportivas atuais. Elas são confiáveis, seguras e com bons recursos para os seus usuários.
- O que é importante em baixar central das apostas uma casa de apostas?Além da ●confiabilidade e segurança, é importante considerar a quantidade de mercados de apostas online e as opiniões de outros usuários.

# **baixar central das apostas :bonus de boas vindas**

O importante éter responsável ao apostar, never over, para que você possa manter controle de suas finanças e fazer uma 5 aposta Justa. never apostar dinheiro que você não tem, e também never apostar dinheiro que você não pode perder.

O site 5 tem se saídovery bem sobre a forma como você pode apostar na copa do mundo e também as vezes onde 5 você pode fazeros ganhos, includingbeis colocadosonline e offline,which é uma ótima opção für game day squads;No entanto, é importante lembrar 5 que siempre há riscos envolvidos em baixar central das apostas apostas, dentre elsedostumbology roubou do futebol.

Perguntas frequentes" section at the end provides quick 5 answers to common questions, which is helpful for readers who have those questions. The use of "Você" instead of "you" 5 makes the text more informal and friendly, but it may also make it less appropriate for a professional or academic 5 context. Inclusão dasprobabilidades and other important details about apostas and its risks would make the text more informative and helpful.

Moreover, 5 adding details on how to read odds, calculate potential winnings, and understanding the risks of different types of bets would 5 be helpful. It would also be great to include some expert opinions or analysis of the teams participating in the 5 tournament. Such additions to the text would help enhance its informative nature and help would-be betters make informed decisions. No mundo de hoje em baixar central das apostas dia, há várias maneiras de se ganhar dinheiro online, uma delas é apostando. Com a evolução da tecnologia, você pode apostar em baixar central das apostas qualquer lugar e em baixar central das apostas qualquer hora, sem precisar sair de casa. Neste artigo, veremos como é possível ganhar dinheiro com as apostas, bem como alguns conselhos úteis.

Qual é o melhor jogo de aposta para ganhar dinheiro?

Aposte apenas o dinheiro que estiver sobrando – e comece com pequenas quantias. Saiba Mais

## **baixar central das apostas :dicas de aposta esportiva**

Rudolf Hös, durante seu julgamento. após o fim da Segunda Guerra Mundial Rudolf Hös, ingressou no Partido Nazista quando tinha 21 anos. Ele começou baixar central das apostas carreira nos campos de concentração nazistas aos 34 e dos 39 já havia se tornado comandante em baixar central das apostas Auschwitz!

Nessa posição, seguiu as ordens de Heinrich Himmler. um dos homens mais poderosos da Alemanha nazista; Acima dele Hmper estava Hitler!

Na atroz história do Holocausto, Hösd é lembrado pela baixar central das apostas obediência irrestrita aos seus superiores e por ter aumentado A capacidade de matar pessoas no campo para extermínio em baixar central das apostas Auschwitz Para dimensões inimagináveis.

Aos 46 anos, acabou executado por enforcamento pelos seus crimes no mesmo local em baixar central das apostas que os cometeu. Auschwitz:

Se todas as previsões estiverem corretas, Zona de Interesse. o filme inspirado na baixar central das apostas vida familiar durante a Segunda Guerra Mundial e ganharáo Oscar por melhor cinema internacional neste domingo (10/3)!

Fim do Matérias recomendadas

Dirigido por Jonathan Glazer, a produção cativou A crítica pelo olhar original sobre o Holocausto. que foca justamente no cotidiano banal da família de Hössil - um dos maiores perpetradores e crueldade!

A história do filme se passa quase inteiramente na agradável casa da família, que possui um amplo jardim em baixar central das apostas que a esposa de Rudolf fica longas horas cuidando e uma piscina onde brincam os cinco filhos.

Um muro cinza separa a casa do campo de extermínio e esconde dos olhos da família uma tragédia com magnitudes arrepiantes que ocorria em baixar central das apostas Auschwitz. O filme é ficção. Na verdade, foi vagamente baseado em baixar central das apostas um romance do escritor britânico Martin Amis!

Mas, como revelam os nomes dos personagens. é também uma tentativa de imaginar a normalidade do Rudolf Hösse e baixar central das apostas esposa Hedwig - aqueles da vida real; que na verdade moravam em baixar central das apostas um casa grande ao lado o campode extermínioe desfrutavam por Uma Vida confortável – enquanto ele tomou algumas das decisões mais setrozes ou brutais dessa história!

O próprio HösS, durante os julgamento a de Nuremberg. estimou o número das vítimas em baixar central das apostas Auschwitz entre 2,5 e 3 milhões!

Crédito, A24

O filme é falado em baixar central das apostas alemão, polonês e iídiche. representa o Reino Unido no Oscar deste ano

Podcast traz áudios com reportagens selecionada.

Episódios

Fim do Podcast

A vida pessoal e familiar de Hösse ficou conhecida através das suas memórias, publicadas em baixar central das apostas diferentes versões pelo mundo.

Hösse veio de uma família rica e muito católica. Em suas memórias, ele conta que não teve amigos na infância; seu pai o criou com rígida disciplina militare ela cresceu se sentindo incapaz para expressar afeto".

Quando estourou a Primeira Guerra Mundial, ainda criança. ele convenceu baixar central das apostas mãe A deixá-lo ser auxiliar de enfermagem da Cruz Vermelha!

Embora seu pai o tivesse preparado para ser padre, Hösd tinha outras ideias. "Eu queria ficar soldado e a acima de tudo também não ia perder aquela guerra", escreveu ele em baixar central das apostas suas memórias!

Aos 16 anos, conseguiu. Ele se juntou a um batalhão e foi lutar na frente iraquiana! "Nunca mais senti um terror semelhante ao que tomou conta de mim naquele momento",

escreveu Hösd sobre baixar central das apostas primeira luta. "Continuei atirando, com maior confiança a tiro após tiros - como me ensinaram no quartel e sem pensarno perigo!"

Quando ele voltou da guerra, ela estava órfão. Decidiu então se juntar aos Fraikorps: exércitos paramilitares e ultranacionalistas de soldados que - tal como Hösse- tinham ido com a Guerra E Se sentiam incapazes em baixar central das apostas regressar à vida civil".

Nas suas memórias, ele relembra os crimes que testemunhou no conflito e continuou nos países bálticos após a Primeira Guerra Mundial.

"Quantas vezes eu teria que testemunhar o horriível espetáculo de casas queimada, e corpos carbonizadosde mulheres com crianças! Pareceu-me então. a loucura ofstrutiva dos homens tinha atingido do seu paroxismo ou como não poderia ir mais longe", escreveu ele sobre os letões na baixar central das apostas autobiografia:

Hösse, à direita. com outros dois oficiais da SS em baixar central das apostas 1944 Em 1922, Hösl se juntou ao Partido Nazista. Pouco depois ele foi condenado a 10 anos de prisão por participar no assassinato que um professor e A quem acusou De ter traído uma soldado do seu lado". Ele pagou apenas 4 ano - graças à Uma anistia geral!

Nas suas memórias, Hösse descreve: "Os meu os longos anos de isolamento numa cela da prisão me ajudaram a compreender que só uma coisa Me Atraía; ter um fazenda para cuidar e garantir baixar central das apostas existência saudável à toda família numerosa. Esse projeto se tornou o objetivo na minha vida!"

Ao sair da prisão, ele procurou uma maneira de fazer isso. Trabalhou em baixar central das apostas fazendas no nordeste na Alemanha e ingressou a Liga Artaman – movimentode extrema direita ( que anos depois seria absorvido pelo Partido Nazista), com defendia o retorno dos alemães do "desclínio das cidades" para os "idílio rural".

Lá conheceu Himmler, que anos mais tarde seria seu chefe no exército alemão. e baixar central das apostas esposa a Hedwig - interpretada em baixar central das apostas Zona de Interesse por Sandra Hüller:

"Ela foi motivada pelo mesmo ideal que eu. Assim quando nos vimos, sabías e fo nós feitos um para o outro", disse HöSse sobre Hedwig em baixar central das apostas suas memórias! Em 1934, Hös, se juntou às SS. o exército de Hitler!

Abandonou o sonho de viver numa fazenda para trabalhar nos camposde concentração nazistas, onde teve uma carreira meteórica.

Trabalhou durante anos em baixar central das apostas Dachau e Sachsenhausen, que na época abrigavam principalmente presos políticos. até quando (em{ k 0); 1940, recebeu a ordem de estudar uma possibilidade para construir um campode concentração Em [K1] Auschwitz? Ele deu baixar central das apostas aprovação ára as construçãoe se tornou o comandante da Heinrich Himmler inspecionando a construção da terceira fase de Auschwitz. À direita, Rudolf Hösl

Durante os anos que ocupou esse cargo, Hösd foi responsável por transformar Auschwitz de um projecto construído para uma punhadode soldados em baixar central das apostas a máquina da morte.

A baixar central das apostas política era simples: trabalho forçado e repressão brutal.

"Cada prisioneiro teve que servir às necessidades da guerra", disse ele. Este trabalho forçado foi fundamental para cumprir as ordens colossais e os seus superiores lhe deram, mesmo com poucos recursos!

Após o lançamento das câmaras de gás em baixar central das apostas Auschwitz, HöSse expressou se sentir "aliviado". Ele disse que a intoxicação era preferível ao fuzilamento. O fato"teria colocado um farto muito pesado para os homens da SS".

"Durante a última metade de 1941 e A primeira parte em baixar central das apostas 1942, dedicou-se à inovação: longe De se contentar com o cumprimento das ordens, tomou iniciativas para aumentar as capacidades do extermínioem baixar central das apostas Auschwitz", explica O historiador britânico Laurence Rees.

Auschwitz foi escolhido como centro de extermíniode judeus, entre outros motivos. pela baixar central das apostas capacidade em baixar central das apostas reduzir corpos a cinzas - que chegava à cerca e 2.000 por hora!

Naquela época, a família Hösse vivia no que era conhecido como uma zona de interesse em baixar central das apostas Auschwitz.

Era uma área de 41 quilómetros quadrados, administrada pelas SS. que separava o campode extermínio do olhar das testemunhas e estranhos!

Embora a comida fosse escassa na Alemanha, os Hösse viviam uma vida mais do que confortável.

"Todos os desejos que minha esposa e meus filhos expressaram foram atendido,", disse HöSse em baixar central das apostas suas memórias.

#### Crédito, A24

Sandra Hüller foi indicada ao Oscar de Melhor Atriz por "Anatomia, uma queda"

É essa vida pacífica e bucólica, em baixar central das apostas que mal se insinuava o horror do qual Se passava por trás da muro cinzento. Que Glazer decide retratar no seu perturbadora filme! Há uma cena, por exemplo. em baixar central das apostas que Hedwig recebe um casaco de pele roubado da Uma vítima a Auschwitz; Em outra o Rudolf e enquanto se banhava no rio com seus filhos ele encontra numa mandíbula humana!

O horror nunca é visto explicitamente, mas se infiltra pelas frestas. E o acima de tudo: está presente através do som!

"É um grito ou uma apito de trem? Ou é o bebê da casa. Somos deliberadamente,mbíguos", disse Johnnie Burns engenheiro e som em baixar central das apostas Zona De Interesse ( à baixar central das apostas Culture).

"Há um filme que você vê e há outro cinema, te ouve", disse o diretor.

Porém, nenhuma dessas pistas sobre o que estava acontecendo a poucos metros de baixar central das apostas casa perturbou à Hedwig ( aparece no filme. Ela adorava A Casa ea vida nos arredores em baixar central das apostas Auschwitz!

Na verdade, o conflito central do filme surge quando Rudolf recebe uma promoção e tem que dizer à esposa não deve partir para Berlim.

Isso também aconteceu na vida real, no final de 1943. E a como do filme: o resto da família ficou morando em baixar central das apostas Auschwitz!

O que não se vê mais no filme é a Hösc voltou alguns meses depois com uma missão de realizar o e foi conhecido como "OperaçãoHüSse", em baixar central das apostas consistiu por baixar central das apostas levar cerca. 400 mil judeus húngaro, para Auschwitz num períodode dois dias! A maioria deles foram imediatamente enviada Para as câmaram- gás".

Hösd sendo extraditado após os julgamentoes de Nuremberg

No final da guerra, a família Hösse se escondeu no norte na Alemanha. Na esperança de esperar até poder fugir para A América do Sul e mas não conseguiu!

Rudolf se escondeu em baixar central das apostas uma fazenda e as autoridades demoraram um ano para descobrir seu paradeiro. Sua aliança de casamento, que tinha o nome dele também da esposa gravados; ele delatou!

Ele foi o primeiro nazista de alto escalão a confessar os crimes em baixar central das apostas Auschwitz e é condenado à morte por enforcamento.

Pesquisas realizadas por historiadores e psicólogos para compreender as características psicológica, dos líderes do horror o Holocausto apontaram que HöSd era um nazista convicto E. acima de tudo a extremamente Obediente!

Após a guerra, ele mostrou sinais de arrependimento.

"Agora percebo que toda a minha determinação não poderia contribuir em baixar central das apostas nada para A vitória alemã. Mas, naquela altura e eu estava firmemente convencido de Que acabaríamos por vencer uma guerra E Não queria me permitir o menor revés ou O maior fracasso", expressou nas suas memórias-que escreveu enquantoaguardava da penade morte! O psiquiatra americano Leon Goldensohn disse que, durante os julgamentos de Nuremberg. Rudolf Höesse lhe respondeu na terceira pessoa e mas referindo- se a si mesmo: "Agora ele

percebe como não era bom! Após A rendição - Ele chegou à conclusãode Que o extermínio dos judeus Não foi conforme seu é dito; com hoje ela Se sente tão culpado quanto todos outros outras"."

Numa entrevista ao The Guardian, o diretor de Zona do Interesse. Jonathan Glazer- expressou que a baixar central das apostas intenção com este filme não era tanto fazer uma história sobre os nazistas e mas sim Sobre A natureza humana!

Ao focar na vida familiar Hössil, "queria desamantelar a ideia que são anomalia. quase sobrenaturais". "Eu queria humanizá-los", disse Glazer em baixar central das apostas outra entrevista ao New York Times:

"Para mim, não é um filme sobre o passado. É Sobre O agora e a nossa semelhança com os perpetradores de Não A Nossa similaridade que as vítimas", acrescentou!

© 2024 baixar central das apostas . A{K 0); não se responsabiliza pelo conteúdo de sites externos, Leia sobre nossa política em baixar central das apostas 'ks0)| relação a links estrangeiros:

Author: mka.arq.br Subject: baixar central das apostas Keywords: baixar central das apostas Update: 2024/8/13 0:44:50